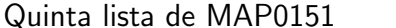

Não é para entregar

1. Use um editor de textos (pode ser o IDLE mesmo) e crie um arquivo matriz.txt com uma matriz quadrada de números reais, cada linha contendo uma linha da matriz, e guarde este arquivo.

2. Usando o comando with  $\ldots$  as  $\ldots$   $\ldots$  Escreva um trecho de código em python que leia linha a linha, o arquivo matriz.txt e o guarde em uma lista de strings.

3. Use os métodos de string  $strip()$  e  $split()$  para criar uma matriz quadrada de números reais (não esqueça do comando *float*.

4. Escreva um trecho de código python peça os números de um terminal, monte uma matriz quadrada e guarde num arquivo do tipo texto.